Муниципальное бюджетное общеобразовательное учреждение «Родинская средняя общеобразовательная школа №2»

РАССМОТРЕНО Руководитель LUMO  $497$  Чуй Г.А 11рогокол от «27» 08 2021 г. № I

СОГЛАСОВАНО Методический совет МБОУ «РСОШ №2» Протокол от «30»  $08$  2021 г. № 3

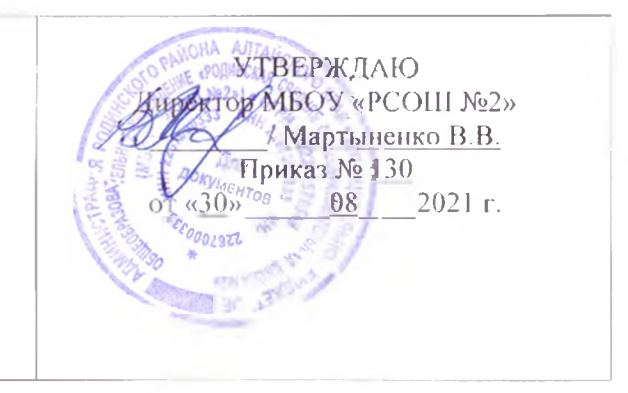

Рабочая программа курса внеурочной деятельности «Программирование в среде Scratch" 6 класс основного общего образования на 2021-2022 учебный год техническое направление

> Составитель: Пароль Сергей Сергеевич, учитель информатики первой квалификационной категории

> > с. Родино, 202 1 г.

### **Планируемые результаты**

### *Личностные результаты*

К личностным результатамосвоения информационных и коммуникационных технологий как инструмента в учёбе и повседневной жизни можно отнести:

- критическое отношение к информации и избирательность её восприятия;
- уважение к информации о частной жизни и информационным результатам других людей;
- осмысление мотивов своих действий при выполнении заданий с жизненными ситуациями;
- начало профессионального самоопределения, ознакомление с миром профессий, связанных с информационными и коммуникационными технологиями.

*Метапредметными результатами* изучения курса «Программирование в среде Scratch» являются формирование следующих универсальных учебных действий:

# *Регулятивные УУД:*

- планирование последовательности шагов алгоритма для достижения цели;
- поиск ошибок в плане действий и внесение в него изменений.

# *Познавательные УУД:*

- *-* моделирование преобразование объекта из чувственной формы в модель, где выделены существенные характеристики объекта (пространственно-графическая или знаково-символическая);
- анализ объектов с целью выделения признаков (существенных, несущественных);
- синтез составление целого из частей, в том числе самостоятельное достраивание с восполнением недостающих компонентов;
- выбор оснований и критериев для сравнения, сериации, классификации объектов;
- подведение под понятие;
- установление причинно-следственных связей;
- построение логической цепи рассуждений.

# *Коммуникативные УУД:*

- аргументирование своей точки зрения на выбор оснований и критериев при выделении признаков, сравнении и классификации объектов;
- выслушивание собеседника и ведение диалога;
- *-* признавание возможности существования различных точек зрения и права каждого иметь свою.

# *Предметные результаты.*

Обучающийся:

- Овладеет этапами проектной деятельности.
- Научится использованию различных методов создания, отладки и корректировки проектов в среде Scratch.
- Научится использованию инструментов встроенного графического редактора (создание и сохранение изображений и спрайтов).
- Получит знания основных видов и задач творческих олимпиад по креативному программированию.

# **Планируемые результаты:**

В результате реализации программы, обучающиеся получат возможность

# знать:

- устройство программной среды Scratch (базовый уровень);
- процесс составления алгоритма, блок-схемы;
- $-$  алгоритм составления проекта; процесс составления алгоритма программы и её отладки; уметь:
- рисовать в графическом редакторе Scratch и с использованием команд блока Перо;
- использовать сенсоры, списки, переменные, случайные числа для составления скриптов; создавать алгоритмы словесно и на языке Scratch;
- создавать мультфильмы и игры;
- создавать свои проекты и уметь презентовать их;
- работать в команде.

Результативность освоения программы отслеживается на практических занятиях, на которых выполняются определенные задания и после каждого изученного раздела заполняется диагностическая карта успеваемости.

## **СОДЕРЖАНИЕ**

**1. Введение -1 час**

Демонстрация примеров проектов, сделанных в среде Скретч.

### **2. Введение в компьютерное проектирование 2 часа**

## **3. Основные приемы программирования и создания проекта - 27 часов.**

Компьютер как универсальный исполнитель. Понятие исполнителя, алгоритма и программы, их назначение, виды и использование. Виды управления исполнителем. Способы записи алгоритма. Основные характеристики исполнителя. Знакомство с исполнителем и средой программирования. Система команд исполнителя Скретч. Линейный алгоритм, цикл, ветвления, их реализация в среде Скретч. Понятие проект, его структура и реализация в среде Скретч.

Ознакомление с учебной средой программирования Скретч. Элементы окна среды программирования. Спрайты. Хранилище спрайтов. Понятие команды. Разновидности команд. Структура и составляющие скриптов - программ, записанных языком Скретч. Понятие анимации. Команды движения и вида. Анимация движением и изменением вида спрайта.Создание самого простого проекта, его

выполнения и сохранения. Хранилище проектов. Создание и редактирование скриптов. Перемещение и удаление спрайтов.

Игра «Перевозчик».

Наш Кот ходит и мяукает!

«Царевна - лягушка».

Анимация с элементами ИИ. Изменяем Кота в зависимости от окружающих условий.

Интерактивная анимация. Скачки. Щекочем Лошадку.

Рисование с помощью примитивов. Сохранение рисунка.

Создание собственных сцен и спрайтов для Scratch. Импорт изображений в Scratch.

Анимация. Создаем свой объект в графическом редакторе.

Анимация. Анимируем полет пчелы.

Проект «Битва драконов»

Работа над созданием заставки квеста с анимированной надписью «Сказки».

Работа по созданию титров

Графика. Изучаем повороты.

Графика. Создаем своего исполнителя.

Графика с элементами ИИ. Изменяем направление движения в зависимости от условия.

Озвучивание проектов Scratch.

Музыкальный. Играем на пианино и других музыкальных инструментах.

Записываем и сочиняем музыку.

Графика. Рисуем разноцветные геометрические фигуры.

Графика. Рисуем разноцветные геометрические фигуры.

**Теория.**

Этапы решения задачи (постановка, алгоритмизация, кодирование, тестирование, отладка). Использование заимствованных кодов и объектов, авторские права. Правила работы в сети. Понятия объект, экземпляр объекта, свойства и методы объекта. Обработка событий.

Основные базовые алгоритмические конструкции и их реализация в среде исполнителя Скретч - вложенные циклы и ветвления. Цикл с условием. Составные условия. Переменная и её использование. Команда присваивания. Дизайн проекта. Работа со звуком. Особенности ООП программирования. Основные этапы разработки проекта.

Создание спрайтов, изменение их характеристик (вида, размещения). Графический редактор Скретч. Понятие о событиях, их активизации и обработке.Понятие сцены, налаживания вида сцены. Обработка событий сцены Датчики в Скретче и их значение. Понятие переменной и константы. Создание переменных. Предоставление переменным значений, пересмотр значений переменных. Команды предоставления переменных значений. Использование переменных. Понятие сообщения. Передача сообщения, запуск скриптов при условии получения сообщения вызова. Обмен данными между скриптами

Понятие списка. Создание списков. Понятие индекса, как номера элемента списка. Предоставление значений элементам списка и отображения его содержания. Поиск необходимых данных в списке. Вычисление итоговых показателей для списка. Вычисление итоговых показателей для элементов списка, которые отвечают определенным критериям. Алгоритмы сортировки списков.

#### **Практика**

Свободное проектирование. Графика. Рисуем натюрморт, пейзаж, портрет.

Анимация с элементами ИИ. Знакомимся с переменными.

Анимация. Разворачиваем Пчелу в направление движения.

Анимация с обработкой событий. Скачки-2.

Музыкальный. Создаем оркестр (синхронизируем многоголосье).

Анимация. Используем слои.

Свободное проектирование. Планируем и делаем мультфильмы и комиксы.

С элементами ИИ. Кот анализирует сложную окружающую обстановку.

Интерактивный. Организуем диалог с пользователем.

С элементами ИИ. Кот анализирует сложную окружающую обстановку.

Публичная защита проектов.

## **4.Знакомство с программой Picasa. Создание коллажей и видеороликов**

Назначение, интерфейс программы, инструменты. Обработка фото. Создание коллажа, видеоролика.

## **5. Создание личного проекта -4 часа**

### **Практика-4 часа**

Разработка и создание небольшой программы с использованием заранее подготовленных материалов. Тестирование и отладка проекта. Защита проекта

# **Календарно - тематическое планирование**

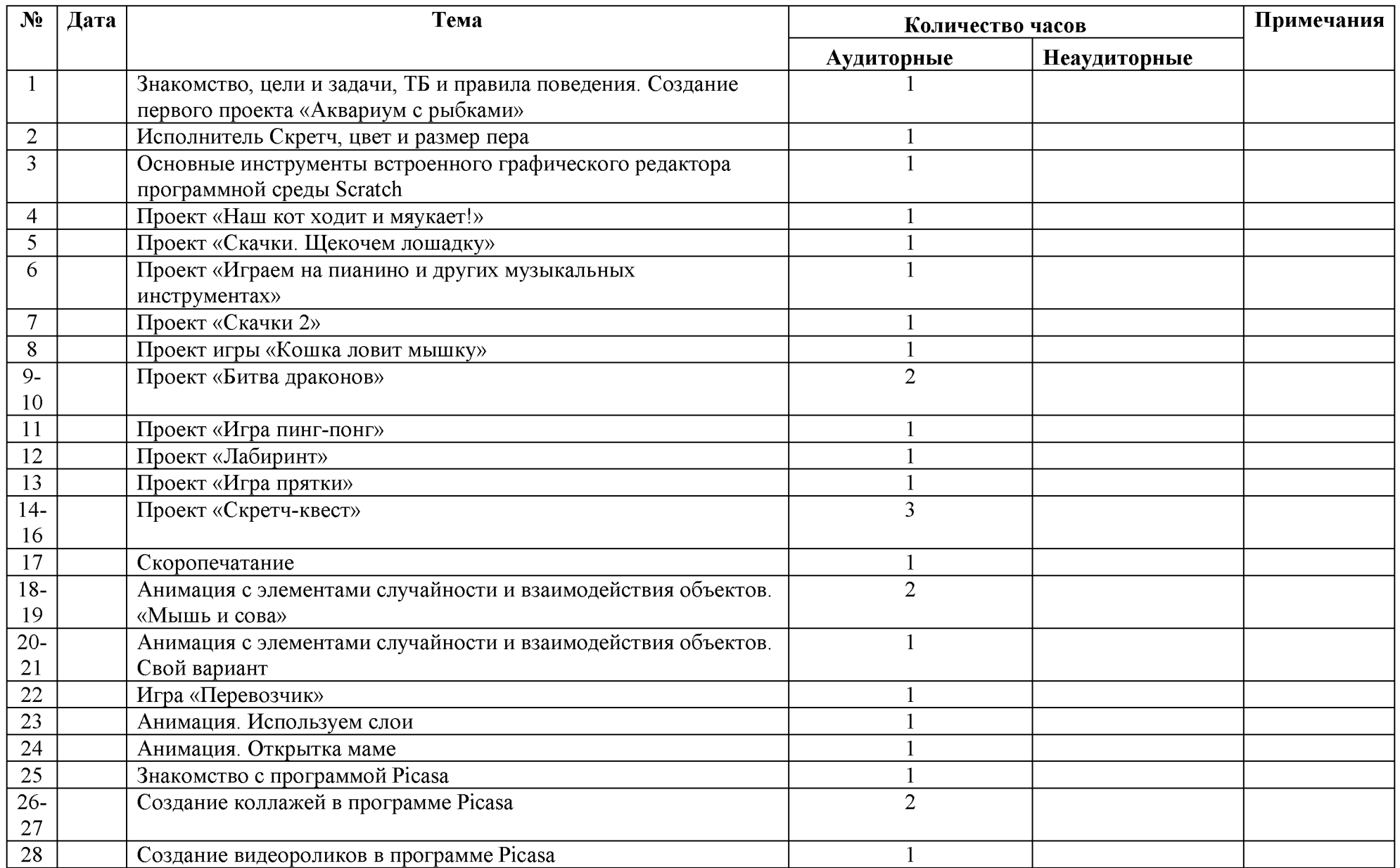

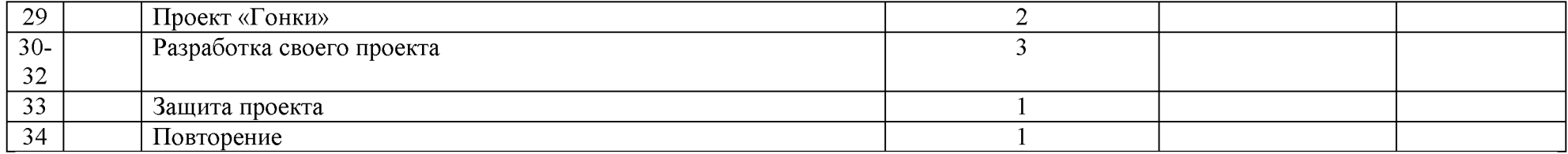

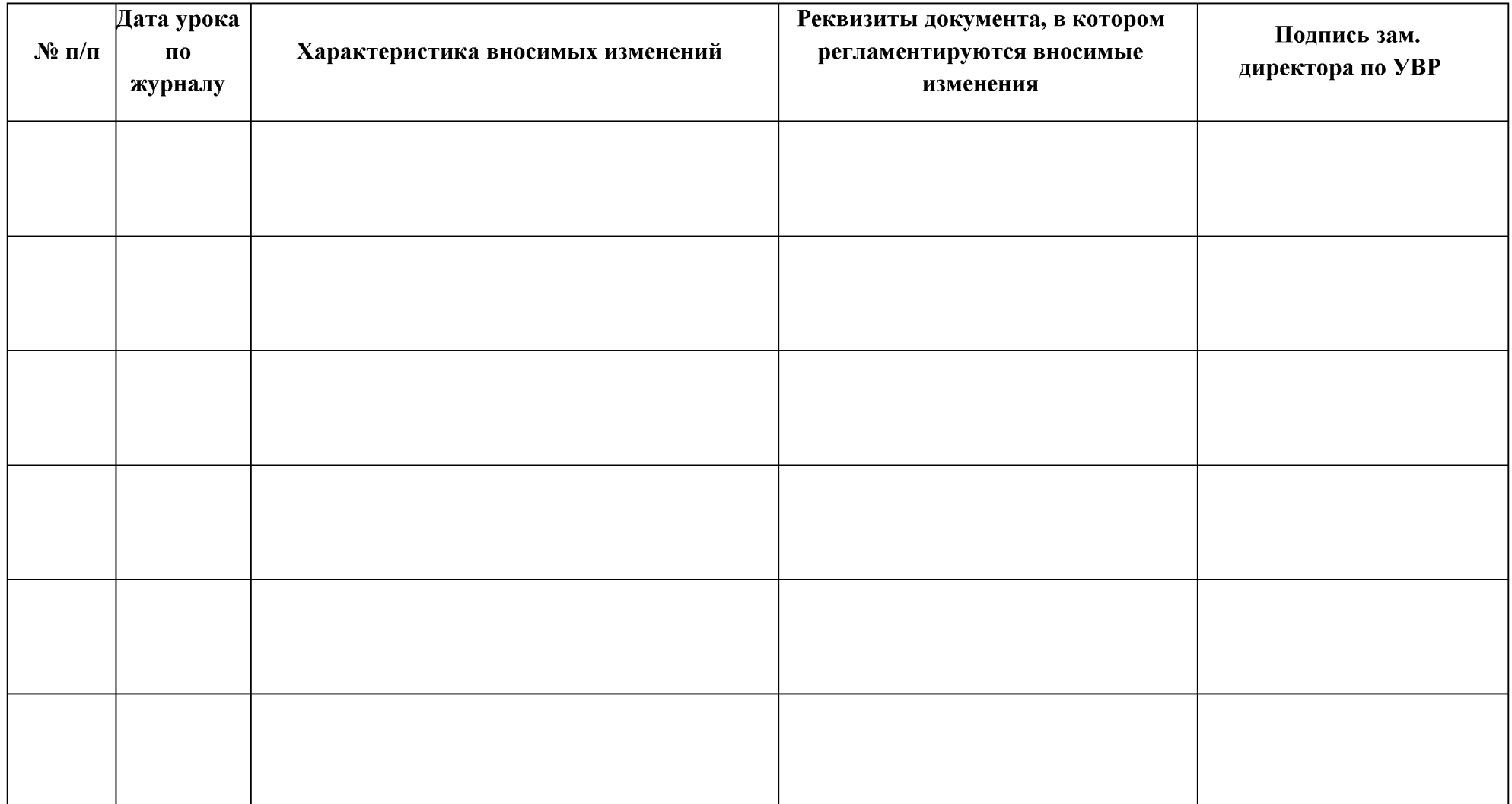